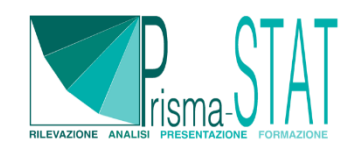

# **CORSO DI TABLEAU DESKTOP**

Seguire un corso di Tableau Desktop può portare benefici significativi per chi lavora nell'analisi dei dati, nelle decisioni aziendali e nella comunicazione di informazioni, contribuendo a migliorare l'efficienza e l'efficacia del lavoro basato sui dati. Il corso è pensato per tutti coloro che vogliono avvicinarsi al mondo della Data Visualization imparando a costruire dashboard interattive, strumenti essenziali per analizzare e visualizzare i dati in modo efficace e coinvolgente.

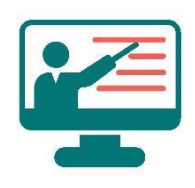

#### **EROGAZIONE**

**In sede presso il cliente o online con formatore in diretta**

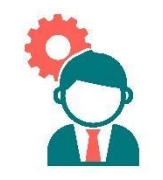

**PERSONALIZZAZIONE**

**Colloquio iniziale per valutare le tue esigenze e personalizzare alcuni contenuti**

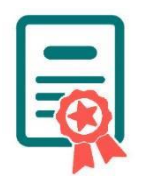

**ATTESTATO**

**Al termine del corso, ti verrà rilasciato un certificato di partecipazione** 

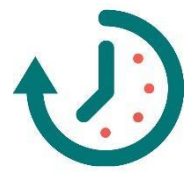

**DURATA**

**Durata complessiva di 15 ore suddivise, in 5 sessioni**

# **OBIETTIVI DEL CORSO**

Fare un corso di Tableau Desktop può aiutare a raggiungere una serie di obiettivi importanti in relazione alla visualizzazione e all'analisi dei dati. Ecco alcuni obiettivi chiave per cui potrebbe essere vantaggioso seguire un corso di Tableau Desktop:

- Migliorare l'analisi dei dati: Tableau offre strumenti avanzati per analizzare e interpretare i dati in modo visivo ed efficace.
- Creare visualizzazioni di dati intuitive e coinvolgenti: un corso di Tableau insegna a creare visualizzazioni accattivanti e facili da comprendere, utili per comunicare i risultati delle analisi a un pubblico diversificato.
- Sviluppare dashboard interattive: Tableau consente la costruzione di dashboard interattive che combinano diverse visualizzazioni e offrono funzionalità di filtraggio e navigazione, rendendo l'esplorazione dei dati più dinamica e coinvolgente.
- Automatizzare la generazione di report: i professionisti tramite Tableau possono automatizzare la creazione di report regolari, risparmiando tempo e garantendo coerenza e precisione nei dati presentati.
- Collaborare e condividere informazioni: Tableau facilita la condivisione di visualizzazioni e dashboard con altri membri del team o con stakeholders esterni, migliorando la collaborazione e il processo decisionale.
- Utilizzare parametri e calcoli avanzati: un corso di Tableau insegna a sfruttare parametri e calcoli avanzati per personalizzare le analisi e rispondere a domande specifiche dei dati.
- Rendere i dati accessibili a tutti i livelli aziendali: con le sue funzionalità di visualizzazione e di interattività, Tableau aiuta a democratizzare l'accesso ai dati all'interno di un'organizzazione, rendendo le informazioni più accessibili a persone di diversi livelli di esperienza.
- Migliorare le capacità di storytelling: Tableau aiuta i professionisti a raccontare storie con i dati, presentando informazioni complesse in modo chiaro e persuasivo, facilitando l'azione basata sui dati.

# **PROGRAMMA DEL CORSO**

Il corso ha una durata complessiva di 15 ore ed è strutturato in modo progressivo, partendo dalle nozioni di base e avanzando verso argomenti più complessi. Imparerai a utilizzare l'interfaccia di Tableau Desktop, a costruire grafici, a creare mappe personalizzate e a strutturare il tutto in dashboard interattive pubblicabili. Gli argomenti e la struttura del corso possono essere soggetti a modifiche per adattarsi alle tue esigenze conoscitive.

Questa la nostra proposta di programma per un corso base di Tableau Desktop, pensato per introdurre i partecipanti agli elementi essenziali dello strumento di visualizzazione dei dati e alla creazione di report e dashboard interattive. Il corso è strutturato in più sessioni per consentire agli studenti di apprendere le basi di Tableau Desktop e metterle in pratica attraverso esercitazioni.

## **1. Introduzione a Tableau Desktop**

- Panoramica di Tableau Desktop e suoi utilizzi.
- Interfaccia utente di Tableau: pannello laterale, area di lavoro e menù.
- Collegamento a diverse fonti di dati (es. file Excel, database).
- Importazione e gestione dei dati in Tableau.

#### **2. Creazione di visualizzazioni di base**

- Panoramica dei tipi di visualizzazioni disponibili in Tableau.
- Creazione di tabelle e grafici
- Utilizzo di filtri e misure per esplorare i dati.
- Esercitazione pratica: creazione di una visualizzazione di base.

#### **3. Lavorare con tabelle e mappe**

- Creazione di tabelle e utilizzo delle funzioni di raggruppamento e ordinamento.
- Introduzione alla creazione di mappe geografiche.
- Aggiunta di livelli geografici e configurazione delle mappe.
- Esercitazione pratica: creazione di una tabella e di una mappa.

#### **4. Dashboard e interattività**

- Creazione di dashboard con più visualizzazioni.
- Utilizzo di oggetti di layout e contenitori.
- Configurazione di filtri interattivi e azioni.
- Esercitazione pratica: creazione di una dashboard interattiva.

#### **5. Formattazione e pubblicazione**

- Formattazione delle visualizzazioni e delle dashboard.
- Personalizzazione di colori, caratteri e stili.
- Esportazione e pubblicazione di visualizzazioni e dashboard.
- Esercitazione pratica: formattazione e pubblicazione di una visualizzazione.

#### **6. Esercitazione applicata a dati riguardanti le specifiche di interesse**

• Da definire e modulare in base al tuo profilo professionale (e quindi agli interessi conoscitivi).

#### **DESTINATARI**

Il corso è adatto a studenti di discipline scientifiche, sociali ed economiche, professionisti e imprese che lavorano con dati e informazioni, e chiunque sia interessato ad acquisire competenze per l'analisi e la visualizzazione di dati sul territorio.

Non sono richieste competenze specifiche, ma una conoscenza di base dei concetti informatici e una familiarità con il sistema operativo Windows o Linux sono consigliate.

## **COSTI**

Gli argomenti e la struttura del corso possono essere soggetti a modifiche per adattarsi alle tue esigenze conoscitive, eventuali modifiche dei costi verranno in tal caso concordate preventivamente.

Il corso può essere erogato sia in presenza (presso la tua sede) che a distanza (corso online con formatore in diretta). Se il corso è erogato in presenza i costi potrebbero subire delle variazioni in base alla distanza.

Il corso standard ha un costo di:

- **€990** + iva per il corso individuale.
- **€510** + iva ad iscritto per una classe composta da 2 soggetti.
- **€380** + iva ad iscritto per una classe composta da 3 o più soggetti.

Ai prezzi sopra riportati è da aggiungere l'iva al 22%.

Nel prezzo è incluso un breve colloquio iniziale per valutare le tue esigenze, inoltre, sono inclusi tutti i materiali didattici: slide teoriche, dataset utilizzati nelle esercitazioni, esercitazioni e videoregistrazione che verrà fornita al termine della sessione.

Al termine del corso, ti verrà rilasciato un certificato di partecipazione che attesta il completamento del programma e le competenze acquisite nell'uso di Tableau Desktop.

Per avere maggiori informazioni è sufficiente mandare un messaggio nella sezione **[contatti](https://www.prisma-stat.com/contatti/)** inserendo il tuo nome e il titolo del corso al quale sei interessato.